## Welcome to your new Online Account

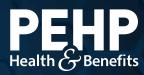

Your new PEHP online account makes it easier to find benefit information, access claims history, download explanation of benefits (EOB), get cost estimates for healthcare services, and much more.

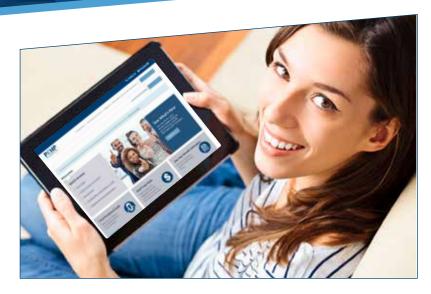

## **Track Deductibles and Limits**

- **Step 1:** Visit www.pehp.org and log into your personal account.
- Step 2: From the "My Benefits" menu, select "Benefits, Deductibles & Limits".
- **Step 3:** The accumulators tool shows your annual limits on deductibles and outof-pocket maximums, and tracks how much you've contributed to those limits.

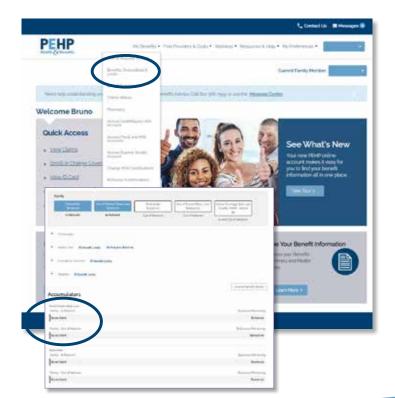